### **Title I FY 17 Allocation Worksheet School Year 2016-2017**

#### **Directions for the Completion of the Excel Title I Allocation Worksheet**

Fill in the LEA name and submission date in the upper left hand corner of the Worksheet.

**Notations: First column** place an **N** for schools NEW to Title I; **P** for Priority Schools (including 1003(g) SIG schools); **F** for Focus Schools; and **S** if the school is Skipped (must have prior State approval). *Leave blank if none of the above.*

**Notations: Second column** designate **SW** for Schoolwide or **TAS** for Targeted Assistance School.

**Column D:** Report MSDE official school ID number for each school. This number can be found on MSDE's www.mdreportcard.org. Please report the  $4$  digit number.

**Column E:** List the Title I public schools (use the official school name) in rank order by Percent of Poverty. Identify MSDE/LEA approved Charter schools with an asterisk after the school name. *(Approved Skipped Schools must appear on the allocation worksheet and complete Columns: D, E, F, G, H, I, J (if CEP), N, O, P.*

**Column F:** Report the specific (numeric) grade levels served in the school.

**Column G:** Designate Y for CEP School or N for non-CEP School.

**Column H:** Report the 9/30/16 official public school enrollment number.

greater than column H then enter the number in column H into column I. *(Do not round up)*

**Column I:** Report the 10/31/16 official number of low income public school children (free/reduced or free lunch or CEP as calculated in column K and based on the data source indicated in Table 7-1) Note: if the CEP school's number in( K) is greater than the school's total enrollment (H), enter the total enrollment number in Column I for the number of low income public school children.(*Do not round up). If using a different poverty metric please notify your MSDE POC. If you choose to use Direct Certification only and not use the multiplier then use the number in column J to populate Column I.* 

**Column J:** Report the official number of CEP Direct Certification Children (as of 10/31/15) for CEP schools. For non-CEP schools put N/A.

**Column K: Automatic** calculation: of CEP children in column J multiplied by the 1.6 multiplier. Enter in column I, however if

## **Title I FY 17 Allocation Worksheet School Year 2016-2017**

greater than column H then enter the number in column H into column I. *(Do not round up)*

**Column L:** Report the FTE for low income public school children. (*For any approved Skipped School enter 0 in column L)* Reminder: Count 1/2 day Pre-K children as .5 FTE.

**Column M:** The Percent of Poverty for each school in rank order based on the calculation of columns I/H. If several schools rank the same percent of poverty, within that range sort by the total number of poverty students (when using FARMS data) and the percentage of Direct Certification when ranking using the 1.6 multiplier in CEP schools.

**Column N:** Report the number for low income private school children residing in the Title I school attendance area (Including the private school children residing in any approved Skipped School attendance area. *Private school children who reside in this attendance area and are from low-income families generate Title I funds.*

**Column O:** Report the FTE for low income private school children residing in the Title I school attendance area. Reminder: Count 1/2 day Pre-K children as .5 FTE.

**Column P:** Provide per pupil allocation, PPA may be the same for all schools or different amounts but must be descending order. (Approved Skipped Schools must provide the same PPA for private school children as calculated in the skipped school allocation worksheet where the public school received a PPA with local compensatory funding).

**Column Q: Automatic** calculation of the school's Title I allocation. (Report each school allocation on Table 4A.)

Complete the chart – Excel will automatically do the calculations for columns K, M, and Q. The totals from Q must equal Line 3 in Table 7-10. *Do not alter or override formula columns.* 

If there is a need to insert additional rows, be sure to copy all formulas into new cells, as appropriate. Contact your local Excel expert for additional help.

#### **Title I FY 18 Allocation Worksheet School Year 2017-2018**

Submission Date **Note:** 1/2 day Pre-K equals .5 FTE D | E | F | G | H | I | J | K | L | M | N | O | P | Q **N or P or F or S** SW or TAS **MSDE** Sch ID # **Public** School Name (Must rank order by Percent of Poverty highest to lowest, include Skipped Schools) Charter school(s) place \* after school name Specific Numeric Grade Span **(public)** CEP\* School (Y or N) **Public**  School Enrollment (as of 9/30/16) Number of Low Income-**Public**  School Children (as of 10/31/16) Number of Direct Certification Children for NSLP in CEP Schools (10/31/16) CEP Direct **Certification** count multiplied by the 1.6 multiplier FTE Low Income Public School Children used to Allocate Title I Funds<sup>2</sup> Percent of Poverty for Title I Allocations (I/H=M) Number of Low- Income **Private**  School Children Residing in this School's Attendance Area. FTE ow Income Private **School** Children Residing in his School's **Attendance** Area. Per Pupil Allocation (PPA) **Public** School Allocation  $(L xP = Q)$ 1 | | | | | | | | | | 0.0 0.0 #DIV/0! | 0 0.0 \$0.00 \$0.00 \$0.00 3 | | | | | | | | | | | | | 0.0 | #DIV/0! | 0 | 0.0 | \$0.00 | \$0.00 2 | | | | | | | | | | | | 0.0 | #DIV/0! | 0 | 0.0 | \$0.00 | \$0.00 | 4 | | | | | | | | | | | | 0.0 0.0 #DIV/0! | 0 0.0 \$0.00 \$0.00 \$0.00 5 0.00 50.00 50.00 50.00 0.0 50.00 50.00 50.00 50.00 50.00 50.00 50.00 50.00 50.00 6 | | | | | | | | | | | | | 0.0 | #DIV/0! | 0 | 0.0 | \$0.00 | \$0.00 7 | | | | | | | | | | | | 0.0 | #DIV/0! | 0 | 0.0 | \$0.00 | \$0.00 | 8 | | | | | | | | | | | | 0.0 | #DIV/0! | 0 | 0.0 | \$0.00 | \$0.00 9 0.0 #DIV/0! \$0.00 10 0.0 #DIV/0! \$0.00 11 0.0 #DIV/0! \$0.00 12 0.0 #DIV/0! \$0.00 13 0.0 #DIV/0! \$0.00 14 | | | | | | | | | | | | | | 0.0 | #DIV/0! | | | | \$0.00 15 0.0 #DIV/0! \$0.00 16 0.0 #DIV/0! \$0.00 17 0.0 #DIV/0! \$0.00 18 0.0 #DIV/0! \$0.00 19 0.0 #DIV/0! \$0.00 20 0.0 #DIV/0! \$0.00 **Total** 0.0 0.0 0.0 0.0 0.0 0.0 **\$0.00** Table 7-9 Table 7-9 Table 4 A & B Notations: Local School System

\*Community Eligibility Provision

 $1$ <sup>1</sup> The 1.6 multiplier applies to a Community Eligibility school.

 $^2$  For a CEP school, the Column I figure is equal to the lesser of (a) column K or (b) column H. In other words, the count cannot exceed the school's total enrollment.

# **Title I Schools in SY 2016-2017 removed from Title I in SY 2017-2018**

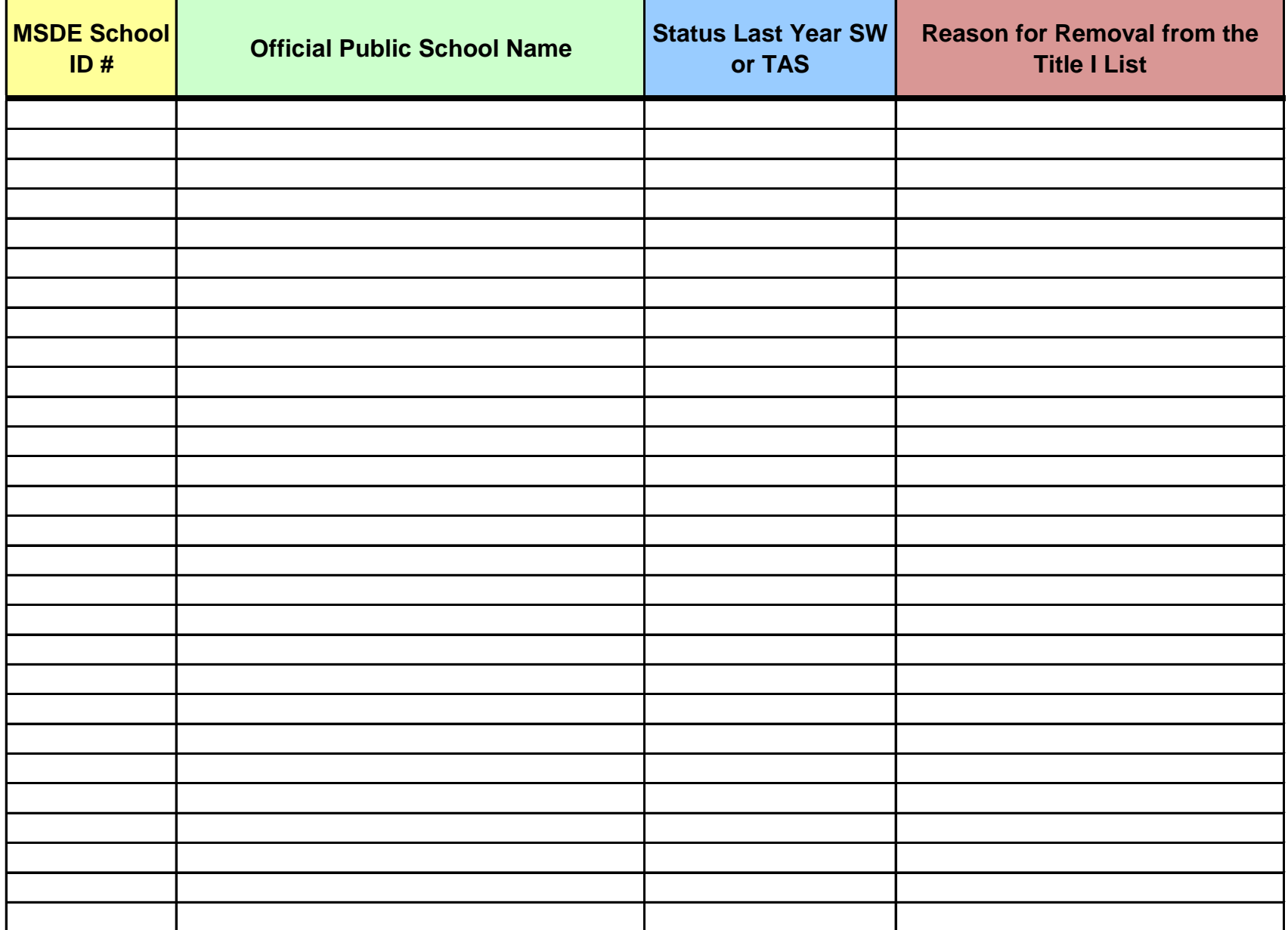

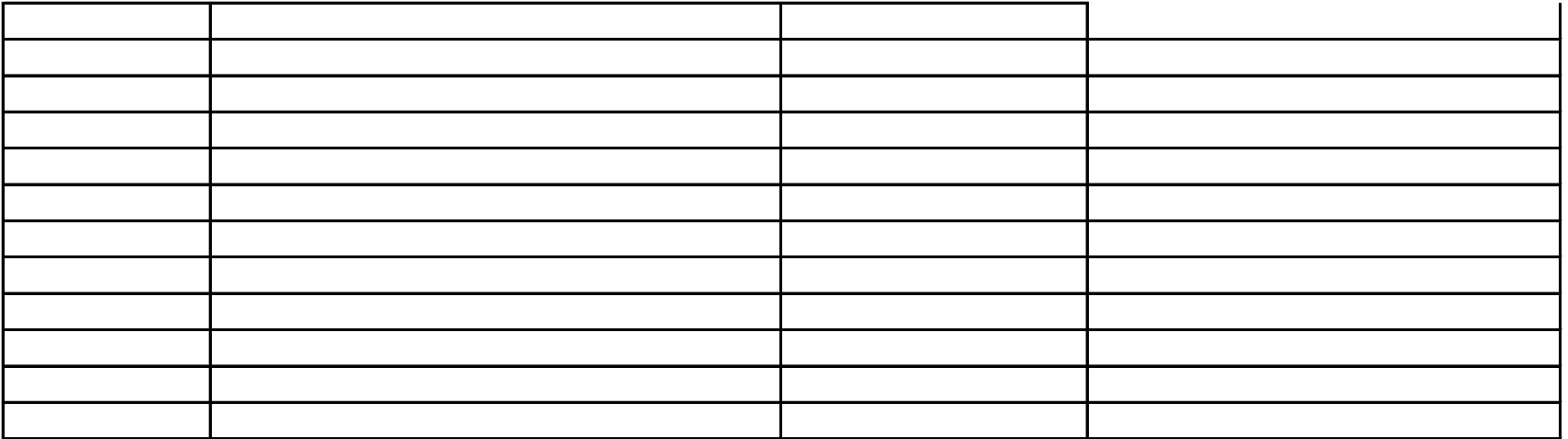